#### **Scripting Engine Notable Scripts**

**-sC** Run default scripts **--script=<ScriptName>| <ScriptCategory>|<ScriptDir>...** Run individual or groups of scripts **--script-args=<Name1=Value1,...>** Use the list of script arguments **--script-updatedb** Update script database

### **Script Categories**

Nmap's script categories include, but are not limited to, the following: **: :** 

**auth:** Utilize credentials or bypass authentication on target hosts.

**broadcast:** Discover hosts not included on command line by broadcasting on local network.

**brute:** Attempt to quess passwords on target systems, for a variety of protocols, including http, SNMP, IAX, MySQL, VNC, etc.

**default:** Scripts run automatically when -sC or -A are used. **discovery:** Try to learn more information about target hosts through public sources of information, SNMP, directory services, and more.

**dos:** May cause denial of service conditions in target hosts. **exploit:** Attempt to exploit target systems.

**external**: Interact with third-party systems not included in target list.

**fuzzer:** Send unexpected input in network protocol fields. **intrusive:** May crash target, consume excessive resources, or otherwise impact target machines in a malicious fashion. **malware:** Look for signs of malware infection on the target hosts.

**safe:** Designed not to impact target in a negative fashion. **version:** Measure the version of software or protocol spoken by target hosts.

**vul:** Measure whether target systems have a known vulnerability.

A full list of Nmap Scripting Engine scripts is available at http://nmap.org/nsedoc/

Some particularly useful scripts include:

dns-zone-transfer: Attempts to pull a zone file (AXFR) from a DNS server. **\$ nmap --script dns-zonetransfer.nse --script-args dns-zonetransfer.domain=<domain> -p53 <hosts>**

http-robots.txt: Harvests robots.txt files from discovered web servers. **\$ nmap --script http-robots.txt <hosts>**

smb-brute: Attempts to determine valid username and password combinations via automated guessing. **\$ nmap --script smb-brute.nse -p445 <hosts>**

smb-psexec: Attempts to run a series of programs on the target machine, using credentials provided as scriptargs. **\$ nmap --script smb-psexec.nse – script-args=smbuser=<username>, smbpass=<password>[,config=<config>] -p445 <hosts>**

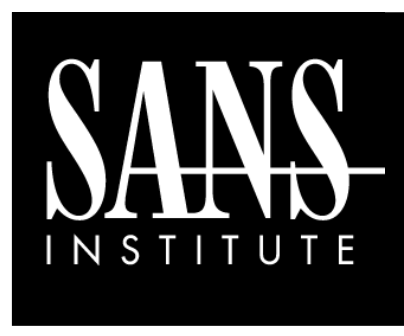

**Nmap**  Cheat Sheet v1.0

**POCKET REFERENCE GUIDE SANS Institute** http://www.sans.org

#### **Base Syntax**

# **nmap [ScanType] [Options] {targets}**

#### **Target Specification**

IPv4 address: **192.168.1.1** IPv6 address: **AABB:CCDD::FF%eth0** Host name: **www.target.tgt** IP address range: **192.168.0-255.0-255** CIDR block: **192.168.0.0/16** Use file with lists of targets: **-iL <filename>**

#### **Target Ports**

No port range specified scans 1,000 most popular ports

**-F** Scan 100 most popular ports **-p<port1>-<port2>** Port range **-p<port1>,<port2>,...** Port List **-pU:53,U:110,T20-445** Mix TCP and UDP **-r** Scan linearly (do not randomize ports) **--top-ports <n>** Scan n most popular ports **-p-65535** Leaving off initial port in range makes Nmap scan start at port 1 **-p0-** Leaving off end port in range makes Nmap scan through port 65535 **-p-** Scan ports 1-65535

#### **Probing Options**

- **-Pn** Don't probe (assume all hosts are up)
- **-PB** Default probe (TCP 80, 445 & ICMP)
- **-PS<portlist>** Check whether targets are up by probing TCP ports
- **-PE** Use ICMP Echo Request
- **-PP** Use ICMP Timestamp Request
- **-PM** Use ICMP Netmask Request

## **Scan Types**

- **-sP** Probe only (host discovery, not port scan)
- **-sS** SYN Scan
- **-sT** TCP Connect Scan
- **-sU** UDP Scan
- **-sV** Version Scan
- **-O** OS Detection
- **--scanflags** Set custom list of TCP using URGACKPSHRSTSYNFIN in any order

## **Fine-Grained Timing Options**

- **--min-hostgroup/max-hostgroup <size>** Parallel host scan group sizes
- **--min-parallelism/max-parallelism <numprobes>**
	- Probe parallelization
- **--min-rtt-timeout/max-rtttimeout/initial-rtt-timeout <time>** Specifies probe round trip time.
- **--max-retries <tries>** Caps number of port scan probe retransmissions.
- **--host-timeout <time>** Give up on target after this long
- **--scan-delay/--max-scan-delay <time>** Adjust delay between probes
- **--min-rate <number>** Send packets no slower than <number> per second
- **--max-rate <number>** Send packets no faster than <number> per second

# **Aggregate Timing Options**

- **-T0** Paranoid: Very slow, used for IDS evasion
- **-T1** Sneaky: Quite slow, used for IDS evasion
- **-T2** Polite: Slows down to consume less bandwidth, runs  $\sim$ 10 times slower than default
- **-T3** Normal: Default, a dynamic timing model based on target responsiveness
- **-T4** Aggressive: Assumes a fast and reliable network and may overwhelm targets
- **-T5** Insane: Very aggressive; will likely overwhelm targets or miss open ports

## **Output Formats**

- **-oN** Standard Nmap output
- **-oG** Greppable format
- **-oX** XML format
- **-oA** *<basename>*

Generate Nmap, Greppable, and XML output files using basename for files

## **Misc Options**

- **-n** Disable reverse IP address lookups
- **-6** Use IPv6 only
- **-A** Use several features, including OS Detection, Version Detection, Script Scanning (default), and traceroute
- **--reason** Display reason Nmap thinks port is open, closed, or filtered